отличаться от проектного *LД* (более 20 % [3])*,* что может быть причиной принятия решения о непригодности установки ДУ для эксплуатации.

Предлагается при проектировании установок ДУ выбор вентилятора осуществлять с учетом давления газов *PЕС* при нормируемой температуре дыма (более 300 °С). Затем по аэродинамической характеристике выбранного вентилятора определять объемный расход удаляемого установкой воздуха при давлении в сети без учета давления *PЕС* газов (воздуха). На основании чего определять объемный расход удаляемого через клапан ДУ воздуха *LВ*.

### **Литература**

1. ТКП 45-4.02-273-2012. Противодымная защита зданий и сооружений. Системы вентиляции. Строительные нормы и правила проектирования.

2. СНБ 4.02.01. Отопление, вентиляция и кондиционирование воздуха.

3. НПБ 23-2010. Противодымная защита зданий и сооружений. Методы приемо-сдаточных и периодических испытаний.

## *УДК 621.891*

# **УСТАНОВКА ДЛЯ БЕСКОНТАКТНОГО КОНТРОЛЯ ОДНОРОДНОСТИ РАСПРЕДЕЛЕНИЯ ПАРАМЕТРОВ ИОННО-ЛЕГИРОВАННЫХ И ДИФФУЗИОННЫХ СЛОЕВ НА ПОЛУПРОВОДНИКОВЫХ ПЛАСТИНАХ ДИАМЕТРОМ ДО 200 ММ Свистун А.И.<sup>1</sup> , Воробей Р.И.<sup>1</sup> , Гусев О.К.<sup>1</sup> , Жарин А.Л.<sup>1</sup> , Пантелеев К.В.<sup>1</sup> , Петлицкий А.Н.<sup>2</sup> , Пилипенко В.А.<sup>2</sup> , Тявловский А.К.<sup>1</sup> , Тявловский К.Л.<sup>1</sup>**

*<sup>1</sup>Белорусский национальный технический университет Минск, Республика Беларусь <sup>2</sup>ОАО «ИНТЕГРАЛ» – управляющая компания холдинга «ИНТЕГРАЛ» Минск, Республика Беларусь*

Разработанная в НИЛ полупроводниковой техники Белорусского национального технического университета установка бесконтактной фотостимулированной сканирующей электрометрии обеспечивает контроль однородности распределения параметров ионно-легированных и диффузионных слоев на полупроводниковых пластинах диаметром до 200 мм на основе бесконтакных измерений распределения контактной разности потенциалов (КРП) и модулированной поверхностной фотоЭДС на разных длинах волн.

Внешний вид рабочей зоны опытного экземпляра измерительной установки (с откинутой крышкой) показан на рисунке 1.

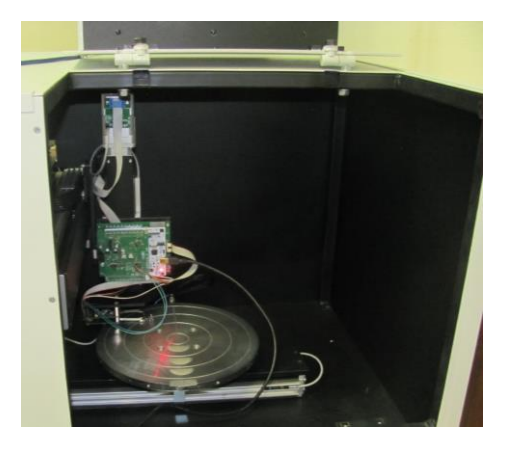

Рисунок 1 – Опытный экземпляр измерительной установки для бесконтактного контроля однородности распределения параметров ионно-легированных и диффузионных слоев на полупроводниковых пластинах диаметром до 200 мм

Программное обеспечения управления измерительной установки бесконтактной фотостимулированной сканирующей электрометрии обеспечивает управление измерительной установкой с использованием исключительно виртуальной системы управления, в рамках которой все управляющие элементы представлены на экранном интерфейсе персонального компьютера (ПК).

Процесс измерений начинается с установки блока измерительных преобразователей в точку с выбранными координатами и задания границ зоны сканирования. Желаемая точка позиционирования может быть указана как числовыми координатами в соответствующем поле ввода, так и щелчком левой кнопки мыши на схематичном изображении держателя. Погрешность задания положения сканирующей системы составляет  $\pm$  0,1 мм при погрешности определения (измерения) текущего положения сканирующей системы до  $\pm$  0.01 мм.

В процессе измерений текущие результаты сканирования выводятся на вкладке «*Working Graph*» в соответствии с выбранной цветовой схемой. Поскольку диапазон значений регистрируемого параметра до окончания процедуры сканирования не может быть достоверно известен, схема (диапазон индексированных цветов) динамически корректируется в процессе построения визуализированного изображения. По завершении сканирования выполняется завершающая обработка визуалазированного изображения распределения параметров ионно-легированных и диффузионных слоев в соответствии с выбранной методикой. В частности, такая обработка может

включать перезадание или нормализацию диапазона отображаемых значений, обрезку визуализированного изображения, расчет производных физических величин (поверхностной фотоЭДС, концентрации примеси железа кремнии),  $\mathbf{B}$ интерполяцию изображения и др. (рисунок 2). Количественная характеризация распределения исследуемых параметров ионно-легированных и диффузионных слоев обеспечивается автоматизированной статистической обработкой результатов измерений, включающей построение гистограммы распределения значений интересующего параметра в заданном пользователем диапазоне. Обработанное изображение может быть сохранено в файл в оригинальном формате .dsd и, при необходимости, вновь прочитано из dsd-файла.

Вкладка «З*D Graph»* (рисунок 3) обеспечивает построение трехмерного графика распределения выбранного параметра на основе результатов сканирования. Выбор проекции и угла наблюдения графика является динамическим и может изменяться пользователем в реальном времени путем «вращения» графика вокруг трех координатных осей с помощью «мыши». С помощью отдельной вкладки «System» обеспечивается изменение системных параметров измерительной установки и ее виртуальной системы управления, включая задание амплитуды и частоты вибрации чувствительного элемента электрометрического зонда, амплитуды и частоты воздействующего модулированного оптического излучения и других вспомогательных параметров, в том числе раздельно для разных режимов измерения.

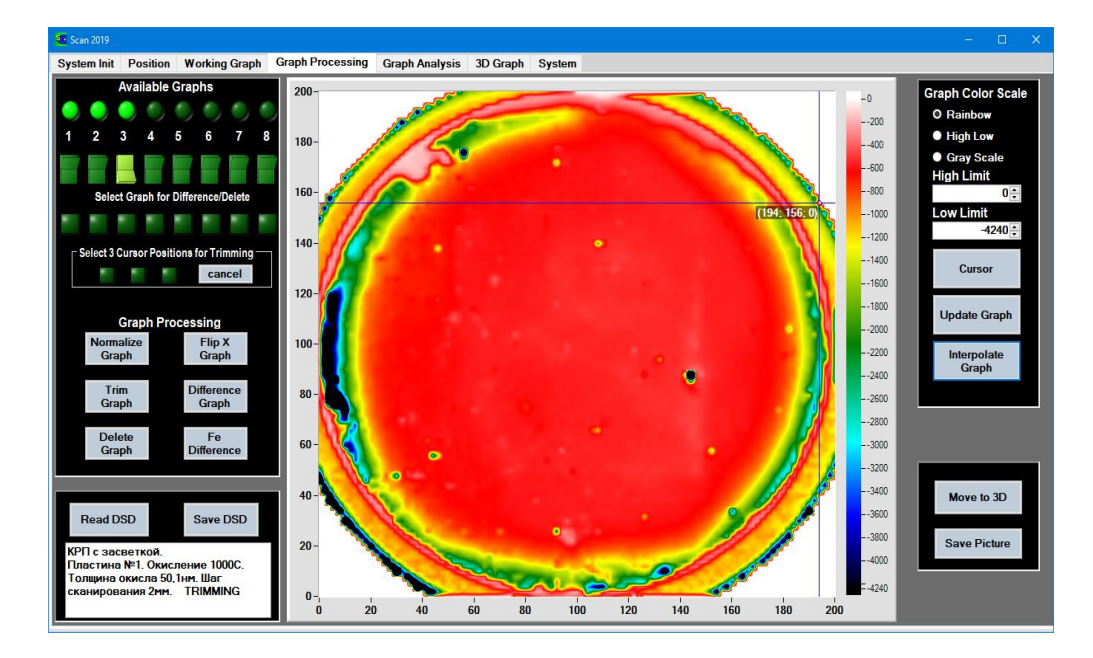

Рисунок 2 - Обработанные результаты сканирования полупроводниковой пластины

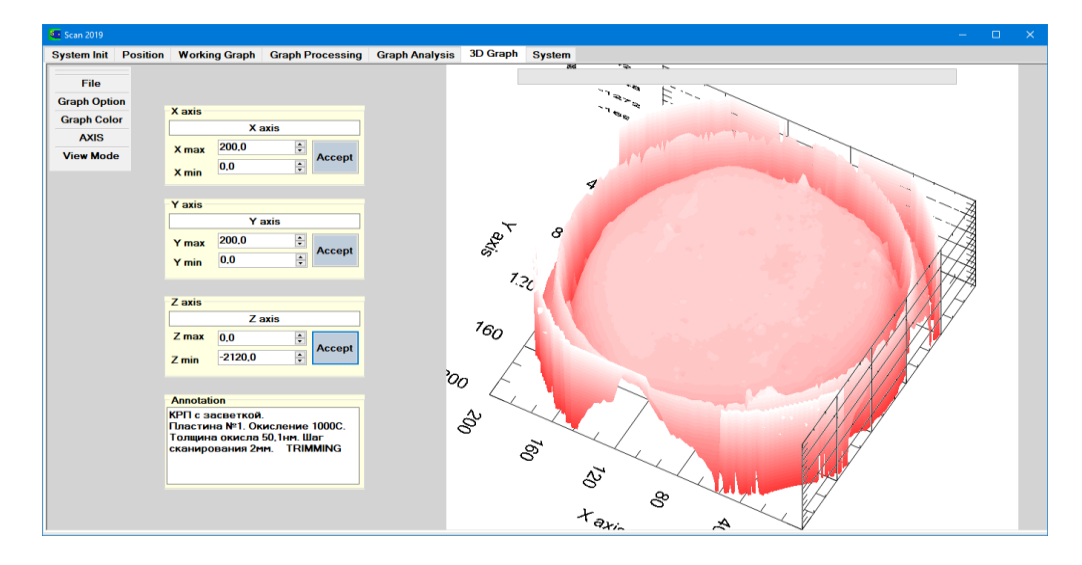

Рисунок 3 - Представление результатов контроля в виде трехмерного графика распределения параметра

Изготовленный экземпляр установки для бесконтактного контроля однородности распределения параметров ионно-легированных и диффузионных слоев на полупроводниковых пластинах диаметром до 200 мм внедрен в производственный процесс на ОАО «ИНТЕГРАЛ» – управляющая компания холдинга «ИНТЕГРАЛ». При испытаниях установки в качестве тестовых образцов использовались реальные полупроводниковые пластины диаметром 200 мм, содержащие различные дефекты поверхности. Типичные результаты применения метода бесконтактного контроля однородности распределения параметров ионно-легированных и диффузионных слоев на полупроводниковых пластинах диаметром до 200 мм к полупроводниковой пластине, взятой из производственного метода, показаны на рисунках 2 и 3 в различных доступных формах их представления. Пространственное разрешение приведенных изображений составляет 1 мм, выбранного с учетом приемлемого времени сканирования всей поверхности пластины (порядка 0,5 часа). Полученные результаты показали высокую эффективность разработанного метода в части выявления скрытых дефектов ионно-легированных и диффузионных слоев. В частности, на рисунках 2-3 четко наблюдаются кольцевые структуры вблизи края пластины, повторяющие характерное распределение дислокаций полупроводниковых пластин большого диаметра, полученных из монокристаллов кремния, выращенных по методу Чохральского [1].

#### **Литература**

1. Honma, N. Simplified AC photovoltaic measurement carrier lifetime in Czochralski-grown silicon wafers having ring-distributed stacking faults / N. Honma, H. Shimizu, C. Munakata // Jpn. J. Appl. Phys. – 1993, V. 32. – P. 3639-3642.

## *УДК 620.179.1+534.1* **ОСОБЕННОСТИ КОНТРОЛЯ ТВЕРДЫХ ТЕЛ КОМБИНИРОВАННЫМ ОПТОАКУСТИЧЕСКИМ МЕТОДОМ Баев А.Р.<sup>1</sup> , МитьковецА.И.<sup>2</sup> , Деленковский Н.В.<sup>1</sup> , Размыслович Г.И.<sup>1</sup>**

*<sup>1</sup>Государственное научное учреждение «Институт прикладной физики НАН Беларуси»* 

*Минск, Республика Беларусь*

*<sup>2</sup>Государственное научное учреждение «Институт физики НАН Беларуси имени Б. И. Степанова» Минск, Республика Беларусь*

Развитие комбинированных методов оптоакустического (ОА) контроля позволяет расширить возможности традиционных методов структуроскопии и дефектоскопии твердых и жидких сред. При реализации этих методов возбуждение УЗК в исследуемых объектах производится путем импульсно-лазерного воздействия на их поверхность, а информационный акустический сигнал принимается, как правило, контактными пьезопреобразователями и, значительно реже, бесконтактными ЭМА преобразователями.

Цель настоящей работы состоит в изучении новых возможностей указанного метода и его применения.

При проведении исследований обращено внимание на изучение ряда особенностей возбуждения поверхностных и пластинчатых волн при перемещении круглого пятна лазерного луча (ЛЛ) через зону с моделируемым дефектом типа трещины и поры. Ранее в работах [1, 2] изучались подобные зависимости для возбуждаемых импульсно-лазерным излучением волн Рэлея. При этом пятно ЛЛ имело форму, подобную длинной полосе. С точки зрения практики ОА-контроля удаленных движущихся объектов на наличие дефектов представляет интерес использовать для импульсного возбуждения УЗК лазерный луч с круглым поперечным сечением, а принимать УЗК ненаправленными преобразователем (ПЭП).

Стандартная электронная схема исследований приведена на рис.1, где объектом изучения служил образец с моделируемой бесконечной трещиной толщиной  $h \approx 20$  мкм  $(d \ll \lambda)$ , что реализовалось путем пластинчатых вставок между прижатыми друг к другу образцами. Поверхностная несплошность в виде поры моделировалась путем выполнения отверстия диаметром 1 мм.

Некоторые результаты исследования возбуждения и прохождения волн Рэлея и пластинчатых волн в процессе перемещения зоны преобразование импульсного лазерного излучения в УЗК (пятно ЛЛ) через разный вид несплошности иллюстрируются на рис. 2–5. На рис. 2 приведены сравнительные данные изменения амплитуды волны Рэлея от положения пятна ЛЛ по отношению к усталостной трещине, имеющей высоту 0,4–0,5 мм и моделируемой бесконечной трещине. Рис. 3 демонстрирует поле рассеяния при перемещении пятна ЛЛ. Характер же изменения амплитуды ПАВ при прохождении пятном ЛЛ модельного дефекта типа поры отображен на рис. 4, а особенности лазерного возбуждения и прохождения волн Лэмба в пластинах – на рис. 5. Как непосредственно следует из результатов